# <span id="page-0-0"></span>Compiler Construction

 $\sim$  Development Tools  $\sim$ 

#### Tools for the developer

How to manage a huge project?

How to avoid errors?

How to use an efficient tunable build system?

### Tools for the developer

- **•** Use warnings
- Use assert/static assert( $C++11$ )
- AddressSanitizer, ThreadSanitizer, Memory Sanitizer, Leaks Sanitizer
- $\bullet$  lcov
- **•** Gprof, OProfile
- clang tidy, clang format
- DTrace
- Clang Static Analyzer (LLVM)
- Cppcheck, clazy,
- lint
- callgrind, kcachegrind

…

## Spot the bug (1/3)

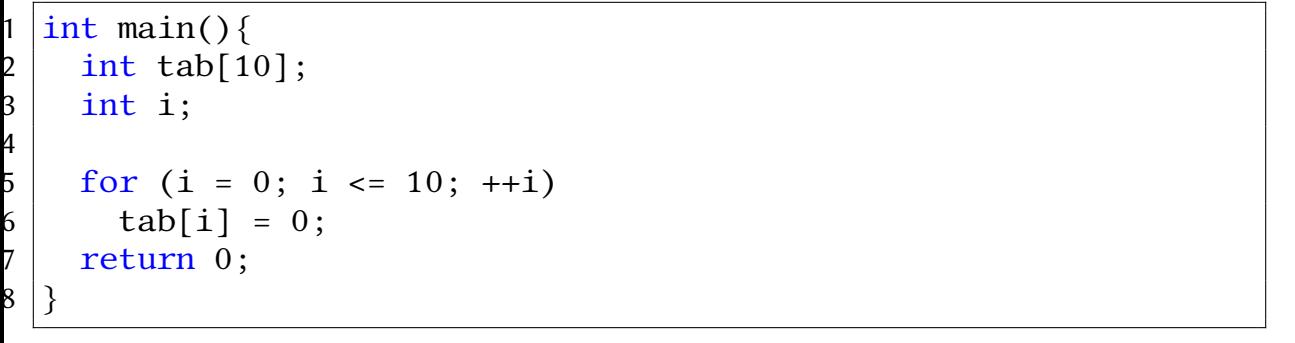

### Spot the bug (2/3)

3

5

 $\overline{0}$ 11

15 } 16

```
1 \vert#include <stdio.h>
2 #include <stdlib.h>
4 typedef struct list s { int val; struct list s *next; } list t;
6 | list t *list new(int val, list t *next) {
7 | list t *res = (list t *) malloc(sizeof(list t));
8 res->val = val; res->next = next;
9 | return res;
2 void list print(const list_t *const list) {
3 if (list)
4 \mid printf("%d\n", list->val), list_print(list->next);
7 \text{ int } \text{main}(\text{void}) {
8 | list print(list new(2, list new(1, list new(0, NULL))));
9 | return 0:
```
### Spot the bug (3/3)

2

4

8 } 9

 $\overline{\mathbf{3}}$ 14

18 }

```
1 #include <stdio.h>
3 |typedef struct list_s { int val; struct list_s *next; } list_t;
5 |list t *list new(int val, list t *next) {
6 | list t res = { val, next };
7 return &res;
0 void list print(const list t *const list) {
1 if (list)2 | printf("%d\n", list->val), list print(list->next);
5 \int int main(void) {
6 | list_print(list_new(2, list_new(1, list_new(0, NULL))));
7 return 0;
```
#### GNU Autotools

A set of packages to maintain packages

- autoconf: package configuration
- **automake**: package build
- libtool: a portable build of shared libs
- **o** gettext: package internationalization

#### GNU Autotools overview

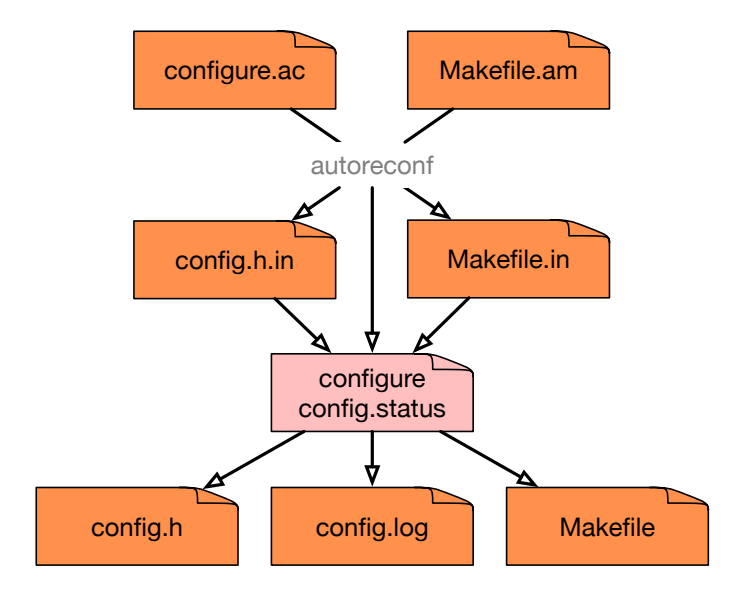

### configure.ac (1/3): Initialization

```
1 AC PREREQ([2.64])
2 AC INIT([LRDE Tiger Compiler], [1.72a],
3 | tiger@lrde.epita.fr], [tc])
4
5 \# Auxiliary files.
6 AC CONFIG AUX DIR([\text{build-aux}])
7 AC CONFIG MACRO DIR([\text{build-aux/m4}])
8
9 \mid # Automake.
10 AM_INIT_AUTOMAKE([1.14.1 check-news dist-bzip2 no-dist-gzip
1 foreign
                     12 color-tests parallel-tests
                    nostdinc silent-rules -Wall])
14 AM_SILENT_RULES([yes])
```
### configure.ac (2/4): C++ Compiler

```
1 \# Look for a C++ compiler.
 2 AC LANG([C++])
 3 AC PROG CXX
 4
 5 \# Enable C++ 2020 support.
 6 \ldots7
 8 \# Using pipes between compiler stages is faster.
 9 \vert AX CHECK COMPILE FLAG([-pipe],
 0 | [CXXFLAGS="$CXXFLAGS -pipe"])
11
 2 \mid # Use good warnings.
 3 | TC_CXX_WARNINGS([[-Wall], [-W], [-Wcast-align], ...])
```
### configure.ac (3/4): Auxiliary Programs

```
1 TC PROG([flex], [>= 2.5.35], [FLEX],
 2 [Flex scanner generator])
 3 AX CONFIG SCRIPTS([build-aux/bin/flex++])
 4
 5 TC PROG([bison], [>= 3.2], [BISON],
 6 [Bison parser generator])
  |AX \text{ CONFIG SCRIPTS}(\text{build-aux/bin/bison++})\rangle8
 9 # We don't need shared libraries, speed the compilation up.
 0 LT INIT([disable-shared])
11
2
 13 BOOST_REQUIRE([1.63])
 14 BOOST_CONVERSION # lexical_cast
 5 BOOST GRAPH
```
### configure.ac (4/4): File Creation

```
1 \# Ask for the creation of config.h.
2 AC CONFIG HEADERS([config.h])
3
4 \# Ask for the creation of the Makefiles.
5 AC CONFIG FILES([Makefile])
6
 # Instantiate the output files.
8 AC OUTPUT
```
#### Makefile.am & local.am

```
1 \text{AM}_\text{CPPFLAGS} = -I$(top_\text{srcdir})/lib2 AM CPPFLAGS += -I\$(top\)srcdir)/src -I$(top\)builddir)/src
3 AM CPPFLAGS += $(BOOST CPPFLAGS)
4 \# Find the prelude.
5 AM_CPPFLAGS += -DPKGDATADIR="\"$(pkgdatadir)\""
6
7 \text{ AM CXXFLAGS} = $(\text{WARNING CXXFLAGS})8
9 include task/local.am
0 \midinclude ast/local.am
1 \vert \lceil \dots \rceil12 include regalloc/local.am
```
<span id="page-13-0"></span>Summary

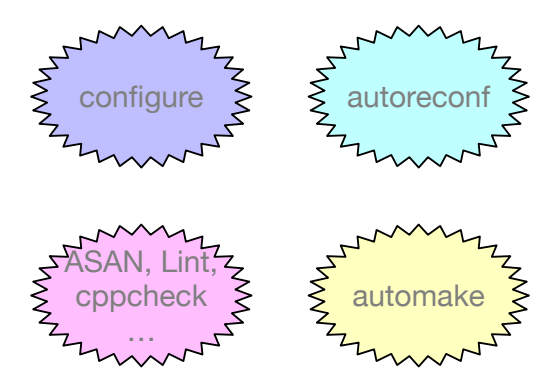